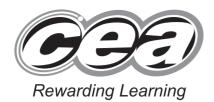

|  | Cer | itre N | umber |
|--|-----|--------|-------|
|  |     |        |       |
|  |     |        |       |
|  |     |        |       |
|  |     |        |       |

| C | andid | ate Nu | ımber |
|---|-------|--------|-------|
|   |       |        |       |
|   |       |        |       |
|   |       |        |       |

General Certificate of Secondary Education 2014

## **Information and Communication Technology (Short Course)**

Unit 2: Understanding ICT Systems in Everyday Use and its Implications for Individuals, Organisations, Society and the Wider World

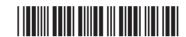

[GIT41]

**WEDNESDAY 14 MAY, MORNING** 

\*GIT41\*

### TIME

1 hour.

### INSTRUCTIONS TO CANDIDATES

Write your Centre Number and Candidate Number in the spaces provided at the top of this page.

Write your answers in the spaces provided in this question paper.

Complete in blue or black ink only. **Do not write in pencil or with a gel pen**. Answer **all ten** questions.

### INFORMATION FOR CANDIDATES

The total mark for this paper is **90**.

Figures in brackets printed down the right-hand side of pages indicate the marks awarded to each question or part question.

Quality of written communication will be assessed in questions **3(b)**, **6(b)** and **7**.

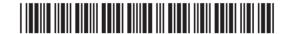

| For | que | estic | on 1 insert the appropriate letter in the space provided.                                                        | Exam<br>Marks | iner Only<br>Remark |
|-----|-----|-------|----------------------------------------------------------------------------------------------------|---------------|---------------------|
| 1   | (a) | Wh    | ich statement is true about a smartcard chip?                                                                    |               |                     |
|     |     | Α     | A smartcard chip has less storage capacity than a magnetic strip and data on a smartcard chip cannot be updated  | е             |                     |
|     |     | В     | A smartcard chip has less storage capacity than a magnetic strip and data on a smartcard chip can be updated     | е             |                     |
|     |     | С     | A smartcard chip has more storage capacity than a magnetic stripe and data on a smartcard chip can be updated    |               |                     |
|     |     | D     | A smartcard chip has more storage capacity than a magnetic stripe and data on a smartcard chip cannot be updated |               |                     |
|     |     |       | Answer [                                                                                                    | 1]            |                     |
|     | (b) |       | well as a computer, the following are required to access the ernet:                                              |               |                     |
|     |     | Α     | Webcam, Telecommunications Line, Internet Service Provider                                                       |               |                     |
|     |     | В     | Internet Service Provider, Telecommunications Line, Router                                                       |               |                     |
|     |     | С     | Telecommunications Line, Webcam, Router                                                                          |               |                     |
|     |     | D     | Telecommunications Line, Internet Service Provider, Email                                                        |               |                     |
|     |     |       | Answer [                                                                                                    | 1]            |                     |
|     | (c) |       | ich of the following is not a function of the operating system in a nputer?                                      |               |                     |
|     |     | Α     | It provides an interface for the user to interact with the hardware                                              |               |                     |
|     |     | В     | It allocates RAM to programs and data                                                                            |               |                     |
|     |     | С     | It controls peripheral devices                                                                                   |               |                     |
|     |     | D     | It provides Internet access                                                                                      |               |                     |
|     |     |       | Answer [                                                                                                    | 1]            |                     |
|     |     |       |                                                                                                    |               |                     |

20 06 GGE-DO GE **G**33 DO GE **GET** DO GE **G9**3 D GE G33 DO GE G93 DO GE **GG**3 DO GE GGG DO CE COD DO GE G33 20 00 GTT **20 C**E G93 20 06 GGÐ D GE GG3 20 GG GTT 20 06 **G**33 20 00 **GG** DO GE **G3** DO CE GGGDO CE GGG20 06

Reserving Learning

Reserving Researching

Reserving Learning

Reserving Learning

Reserving Learning

Reserving Learning

Reserving Learning

Reserving Learning

Reserving Learning

Powerting Learning

DOG

| (d)              | Select the statement which describes the function of a graphics            |
|------------------|----------------------------------------------------------------------------|
|                  | digitiser.                                                                 |
|                  | A A graphics digitiser prints high quality graphics                        |
|                  | <b>B</b> A graphics digitiser connects the monitor to the motherboard      |
|                  | C A graphics digitiser is the main electronic circuit board in a computer  |
|                  | <b>D</b> A graphics digitiser uses a stylus to input data                  |
|                  | Answer [1]                                                                 |
| (e)              | Expand the acronym USB.                                                    |
|                  | A A Universal Serial Byte                                                  |
|                  | <b>B</b> A Uniform Serial Byte                                             |
|                  | C A Universal Serial Bus                                                   |
|                  | <b>D</b> A Uniform Serial Bus                                              |
|                  | Answer [1]                                                                 |
| (f)              | Select the statement which is true about flash memory technology.          |
|                  | A It has no moving parts and consumes very little power                    |
|                  | B It operates using read write heads and is used to store data             |
|                  | C It has no moving parts and requires a large power supply to operate      |
|                  | <b>D</b> It operates using read write heads and consumes very little power |
|                  | Answer [1]                                                                 |
|                  |                                                                            |
|                  |                                                                            |
|                  |                                                                            |
|                  |                                                                            |
|                  |                                                                            |
|                  |                                                                            |
| 8643.05 <b>R</b> |                                                                            |
|                  |                                                                            |
|                  |                                                                            |
|                  |                                                                            |
|                  |                                                                            |

DE Romanding I

DO GE

Researching Learning

| (g)              |     | omputer without having to pay a fee?                                                   | Examiner Only  Marks Remark |
|------------------|-----|----------------------------------------------------------------------------------------|-----------------------------|
|                  | Α   | Short Messaging Service and Bluetooth, Upload via cables, Multimedia Messaging Service |                             |
|                  | В   | Upload via cables and Multimedia Messaging Service                                     |                             |
|                  | С   | Short Messaging Service and Bluetooth                                                  |                             |
|                  | D   | Upload via cables and Bluetooth                                                        |                             |
|                  |     | Answer [1]                                                                             |                             |
| (h)              | Go  | od data portability means that:                                                        |                             |
|                  | A   | The data stored uses very little storage space                                         |                             |
|                  | В   | The data cannot be transferred from one system to another                              |                             |
|                  | С   | The data can be easily transferred from one system to another                          |                             |
|                  | D   | The data stored uses a large amount of storage space                                   |                             |
|                  |     | Answer [1]                                                                             |                             |
| (i)              | Sel | ect the statement which is true about fibre optic cable.                               |                             |
|                  | A   | Fibre optic cable carries data in pulses of light but is prone to interference         |                             |
|                  | В   | Fibre optic cable carries data as electronic signals and is not prone to interference  |                             |
|                  | С   | Fibre optic cable carries data as electronic signals and is prone to interference      |                             |
|                  | D   | Fibre optic cable carries data in pulses of light and is not prone to interference     |                             |
|                  |     | Answer [1]                                                                             |                             |
|                  |     |                                                                                        |                             |
|                  |     |                                                                                        |                             |
|                  |     |                                                                                        |                             |
| 8643.05 <b>R</b> |     |                                                                                        |                             |

20 06 GGE-DO GE **G**33 DO GE **GET** DO GE **G9**3 D GE G93 20 GG **G9**3 DO GE **GG** DO GE GG 3 DO CE G33 DO GE GG3 20 00 GG3 20 00 G93 20 06 GG3 D GE GG3 20 66 G93 20 00 **G**33 DO CE **GG** DO GE **G3** DO CE GGGDO GE GGG20 06

COD Researching Learning

Reserving Learning

Reserving Learning

Reserving Learning

Reserving Learning

Reserving Learning

Reserving Learning

Reserving Learning

Properties Leaving

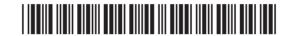

| DE According 1                                        |                  |    |                                                                |     |
|-------------------------------------------------------|------------------|----|----------------------------------------------------------------|-----|
| Rewarding Learning                                    |                  |    |                                                                |     |
| ) Learning Rowarding I                                |                  |    |                                                                |     |
| Passarting Learning  DO GG 7 Learning Personning I    | (j)              | Wr | nich of the following best describes an icon when using a GUI? |     |
| Roserding Learning                                    |                  | Α  | A graphic which has been cropped                               |     |
| y Learning Researching i                              |                  | В  | A graphic representing a short cut to a program                |     |
| Rewarding Learning                                    |                  | С  | A graphic provided on a pull down menu                         |     |
| y Learning Rewarding I                                |                  | D  | A graphic created when a program is opened                     |     |
| DO GE  1 Learning Rewarding I                         |                  |    |                                                                |     |
| Rewarding Learning                                    |                  |    | Answer                                                         | [1] |
| DE GE                                                 |                  |    |                                                                |     |
| COD<br>Rewarding Learning                             |                  |    |                                                                |     |
| y Learning Researching I                              |                  |    |                                                                |     |
| Researching Learning                                  |                  |    |                                                                |     |
| y Learning Rewarding I                                |                  |    |                                                                |     |
| Researcing Learning                                   |                  |    |                                                                |     |
| GGG<br>Rewarding Learning                             |                  |    |                                                                |     |
| D GE<br>Rewarding I                                   |                  |    |                                                                |     |
| GGG<br>Rewarding Learning                             |                  |    |                                                                |     |
| y Learning Rewarding 1                                |                  |    |                                                                |     |
| Physical Company                                      |                  |    |                                                                |     |
| TLearning Rewarding                                   |                  |    |                                                                |     |
| Rewarding Learning                                    |                  |    |                                                                |     |
| y Learning Researching I                              |                  |    |                                                                |     |
| DO GE                                                 |                  |    |                                                                |     |
| COO<br>Researching Learning                           |                  |    |                                                                |     |
| D GE<br>7 Learning Rewarding I                        |                  |    |                                                                |     |
| Researching Learning                                  |                  |    |                                                                |     |
| PED GE<br>7 Learning Rewarding I                      |                  |    |                                                                |     |
| Roserding Learning                                    |                  |    |                                                                |     |
| y Learning Researching I                              |                  |    |                                                                |     |
| Rewarding Learning  DO GG  1 Learning Rewarding 1     |                  |    |                                                                |     |
| GGG<br>Fewarding Learning                             |                  |    |                                                                |     |
| D GG<br>g Learning Rewarding i                        |                  |    |                                                                |     |
| GGG<br>Rewarding Learning                             |                  |    |                                                                |     |
| DO GE                                                 | 8643.05 <b>R</b> |    |                                                                |     |
| Reversing Learning  DO GG 1 Learning Reversing I      |                  |    |                                                                |     |
| Learning Rewarding I                                  |                  |    |                                                                |     |
| Researching Learning  DD GG  7 Learning Researching i |                  |    |                                                                |     |
| GGG<br>Rewarding Learning                             |                  |    |                                                                |     |
| D GG<br>1 Learning Rewarding 1                        |                  |    | *24GIT4105*                                                    |     |
| GGG<br>Hawarding Learning                             |                  |    |                                                                |     |
| 20 06                                                 |                  |    |                                                                |     |

| Marks    | Remark    |
|----------|-----------|
|          |           |
|          |           |
|          |           |
|          |           |
|          |           |
|          |           |
|          |           |
|          |           |
|          |           |
|          |           |
|          |           |
|          |           |
|          |           |
|          |           |
|          |           |
|          |           |
|          |           |
|          |           |
|          |           |
|          |           |
|          |           |
|          |           |
|          |           |
|          |           |
|          |           |
|          |           |
|          |           |
|          |           |
|          |           |
|          |           |
|          |           |
|          |           |
|          |           |
|          |           |
| Total Or | estion 1  |
| Total QL | ICSUUII I |
|          |           |
|          | l         |
| [Tur     | n over    |
|          |           |

**2** Below is a simple spreadsheet created by Anna. She runs a drama school and is trying to find out how much she should charge customers in order to make a profit.

| Examin | er Only |
|--------|---------|
| Marks  | Remark  |
|        |         |

20 00

DE GE REMARKING I

E CE

CEE

Partity Francisco

E GE

Parametry Learning
Parametry Learning
Parametry Learning
Parametry Learning
Parametry Learning
Parametry Learning
Parametry Learning
Parametry Learning
Parametry Learning
Parametry Learning
Parametry Learning
Parametry Learning
Parametry Learning
Parametry Learning
Parametry Learning
Parametry Learning
Parametry Learning
Parametry Learning
Parametry Learning
Parametry Learning
Parametry Learning
Parametry Learning
Parametry Learning
Parametry Learning
Parametry Learning
Parametry Learning
Parametry Learning

Paramage Remedicy |
Remedicy |
Remedicy |
Remedicy |
Remedicy |
Remedicy |
Remedicy |
Remedicy |
Remedicy |
Remedicy |
Remedicy |
Remedicy |
Remedicy |
Remedicy |
Remedicy |
Remedicy |
Remedicy |
Remedicy |
Remedicy |
Remedicy |
Remedicy |
Remedicy |
Remedicy |
Remedicy |
Remedicy |
Remedicy |
Remedicy |
Remedicy |
Remedicy |
Remedicy |
Remedicy |
Remedicy |
Remedicy |
Remedicy |
Remedicy |
Remedicy |
Remedicy |
Remedicy |
Remedicy |
Remedicy |
Remedicy |
Remedicy |
Remedicy |
Remedicy |
Remedicy |
Remedicy |
Remedicy |
Remedicy |
Remedicy |
Remedicy |
Remedicy |
Remedicy |
Remedicy |
Remedicy |
Remedicy |
Remedicy |
Remedicy |
Remedicy |
Remedicy |
Remedicy |
Remedicy |
Remedicy |
Remedicy |
Remedicy |
Remedicy |
Remedicy |
Remedicy |
Remedicy |
Remedicy |
Remedicy |
Remedicy |
Remedicy |
Remedicy |
Remedicy |
Remedicy |
Remedicy |
Remedicy |
Remedicy |
Remedicy |
Remedicy |
Remedicy |
Remedicy |
Remedicy |
Remedicy |
Remedicy |
Remedicy |
Remedicy |
Remedicy |
Remedicy |
Remedicy |
Remedicy |
Remedicy |
Remedicy |
Remedicy |
Remedicy |
Remedicy |
Remedicy |
Remedicy |
Remedicy |
Remedicy |
Remedicy |
Remedicy |
Remedicy |
Remedicy |
Remedicy |
Remedicy |
Remedicy |
Remedicy |
Remedicy |
Remedicy |
Remedicy |
Remedicy |
Remedicy |
Remedicy |
Remedicy |
Remedicy |
Remedicy |
Remedicy |
Remedicy |
Remedicy |
Remedicy |
Remedicy |
Remedicy |
Remedicy |
Remedicy |
Remedicy |
Remedicy |
Remedicy |
Remedicy |
Remedicy |
Remedicy |
Remedicy |
Remedicy |
Remedicy |
Remedicy |
Remedicy |
Remedicy |
Remedicy |
Remedicy |
Remedicy |
Remedicy |
Remedicy |
Remedicy |
Remedicy |
Remedicy |
Remedicy |
Remedicy |
Remedicy |
Remedicy |
Remedicy |
Remedicy |
Remedicy |
Remedicy |
Remedicy |
Remedicy |
Remedicy |
Remedicy |
Remedicy |
Remedicy |
Remedicy |
Remedicy |
Remedicy |
Remedicy |
Remedicy |
Remedicy |
Remedicy |
Remedicy |
Remedicy |
Remedicy |
Remedicy |
Remedicy |
Remedicy |
Remedicy |
Remedicy |
Remedicy |
Remedicy |
Remedicy |
Remedicy |
Remedicy |
Remedicy |
Remedicy |
Remedicy |
Remedicy |
Remedicy |
Remedicy |
Re

D CE

Particular Committee Committee Commi

GOD Reserving Learning

Reserving Learning

Day GC

PLEAVING RESERVING

CONTROL

Parting Research |
Research |
Research |
Research |
Research |
Research |
Research |
Research |
Research |
Research |
Research |
Research |
Research |
Research |
Research |
Research |
Research |
Research |
Research |
Research |
Research |
Research |
Research |
Research |
Research |
Research |
Research |
Research |
Research |
Research |
Research |
Research |
Research |
Research |
Research |
Research |
Research |
Research |
Research |
Research |
Research |
Research |
Research |
Research |
Research |
Research |
Research |
Research |
Research |
Research |
Research |
Research |
Research |
Research |
Research |
Research |
Research |
Research |
Research |
Research |
Research |
Research |
Research |
Research |
Research |
Research |
Research |
Research |
Research |
Research |
Research |
Research |
Research |
Research |
Research |
Research |
Research |
Research |
Research |
Research |
Research |
Research |
Research |
Research |
Research |
Research |
Research |
Research |
Research |
Research |
Research |
Research |
Research |
Research |
Research |
Research |
Research |
Research |
Research |
Research |
Research |
Research |
Research |
Research |
Research |
Research |
Research |
Research |
Research |
Research |
Research |
Research |
Research |
Research |
Research |
Research |
Research |
Research |
Research |
Research |
Research |
Research |
Research |
Research |
Research |
Research |
Research |
Research |
Research |
Research |
Research |
Research |
Research |
Research |
Research |
Research |
Research |
Research |
Research |
Research |
Research |
Research |
Research |
Research |
Research |
Research |
Research |
Research |
Research |
Research |
Research |
Research |
Research |
Research |
Research |
Research |
Research |
Research |
Research |
Research |
Research |
Research |
Research |
Research |
Research |
Research |
Research |
Research |
Research |
Research |
Research |
Research |
Research |
Research |
Research |
Research |
Research |
Research |
Research |
Research |
Research |
Research |
Research |
Research |
Research |
Res

|   | Α               | В                             | С            | D                | E               | F               | G            | Н        |
|---|-----------------|-------------------------------|--------------|------------------|-----------------|-----------------|--------------|----------|
| 1 | Lesson<br>Name  | Day of<br>Week                | Venue        | Number of people | Total<br>Income | Venue<br>Rental | Insurance    | Profit   |
| 2 | Poetry          | Monday                        | Study        | 22               | £ 110.00        | £ 45.00         | £ 22.00      | £ 43.00  |
| 3 | Solo Drama      | Monday                        | Studio       | 10               | £ 50.00         | £ 45.00         | £ 5.00       | £ 0.00   |
| 4 | X-FactorFun     | Tuesday                       | Main<br>Hall | 20               | £ 100.00        | £ 60.00         | £ 5.00       | £ 35.00  |
| 5 | StrictlyDancing | Thursday                      | Main<br>Hall | 20               | £ 100.00        | £ 70.00         | £ 5.00       | £ 25.00  |
| 6 |                 |                               |              |                  |                 |                 |              |          |
| 7 |                 |                               |              |                  |                 |                 | Total Profit | £ 103.00 |
| 8 |                 |                               |              |                  |                 |                 |              |          |
| 9 |                 | How<br>much will<br>I charge? | £ 5.00       |                  |                 |                 |              |          |

| [1 |
|----|
|    |

(b) In the table below, tick (✓) one formula that you would expect to find in cell H4.

| Formula  | Tick (✓) |
|----------|----------|
| D4-G4-F4 |          |
| E4+F4-G4 |          |
| E4-F4-G4 |          |

[1]

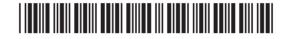

| DO GE                                                                                                    |                  |                                  |                                                |                      |               |               |
|----------------------------------------------------------------------------------------------------|------------------|----------------------------------|------------------------------------------------|----------------------|---------------|---------------|
| Reversiting Learning                                                                                                    |                  |                                  |                                                |                      |               |               |
| DO GE                                                                                                    |                  |                                  |                                                |                      |               |               |
| Researching Learning                                                                                                    | (6)              | Incurance is                     | charged as shown hole                          | DW:                  |               | Examiner Only |
| g Learning Researching I                                                                                                    | (6)              | ilisurance is t                  | charged as shown belo                          | JW.                  | _             | Marks Remark  |
| Rowarding Learning                                                                                                    |                  |                                  | Number of people                               | Cost                 |               |               |
| y Learning Researcing I                                                                                                    |                  |                                  | Up to 20 people                                | £5.00                |               |               |
| DO GE                                                                                                    |                  |                                  | More than 20 people                            | £1.00 per person     |               |               |
| Rewarding Learning                                                                                                    |                  |                                  |                                                |                      |               |               |
| Theoreting Researching I                                                                                                    |                  | In the table be result in cell ( | elow, tick ( <b>√</b> ) <b>two</b> form<br>G2. | ulae that would give | the correct   |               |
| TO GE 7 Learning Researching I                                                                                                    |                  | Formula                          |                                                | Tick (✓)             |               |               |
| Rewarding Learning                                                                                                    |                  | If(D2<=20,5                      | ,D2*1)                                         |                      |               |               |
| Reserving Learning                                                                                                    |                  | If(D2>20,D2                      | *1,5)                                          |                      |               |               |
| DO GE<br>7 Learning Rewarding I                                                                                                    |                  | If(D2<=20,D                      | 2*1,5)                                         |                      |               |               |
| Flowersing Learning                                                                                                    |                  | If(D2>20,5,E                     | 02*1)                                          |                      | [2]           |               |
| y Learning Researching I                                                                                                    |                  |                                  | ,                                              |                      |               |               |
| Reversiting Learning                                                                                                    | (d)              | How can cell                     | C9 be used to help pro                         | edict profit?        |               |               |
| y Learning Rewarding I                                                                                                    | (4)              |                                  | or no accurate marp pro                        | odiot pronti         |               |               |
| DO GE<br>7 Loaming Rewarding I                                                                                                    |                  |                                  |                                                |                      |               |               |
| Researching Learning                                                                                                    |                  |                                  |                                                |                      | [2]           |               |
| Teaming Rewarding                                                                                                    |                  |                                  |                                                |                      |               |               |
| Flowering Learning                                                                                                    | (e)              |                                  | Profit column. What ac                         | dvice would you give | to Anna about |               |
| y Learning Researching I                                                                                                    |                  | each class sh                    | ie is rumining?                                |                      |               |               |
| DO GE                                                                                                    |                  |                                  |                                                |                      |               |               |
| GGG<br>Fleenerding Learning                                                                                                    |                  |                                  |                                                |                      |               |               |
| DE GE Rewarding I                                                                                                    |                  |                                  |                                                |                      | [2]           |               |
| Rewarding Learning                                                                                                    |                  |                                  |                                                |                      |               |               |
| 7 Learning Researching I                                                                                                    |                  |                                  |                                                |                      |               |               |
| Rewarding Learning  Rewarding Learning  Rewarding Learning                                                                                                    |                  |                                  |                                                |                      |               |               |
| Researching Learning                                                                                                    |                  |                                  |                                                |                      |               |               |
| The Company of the Company of the Co |                  |                                  |                                                |                      |               |               |
| Researcing Learning  TO GE                                                                                                    |                  |                                  |                                                |                      |               |               |
| PED GE<br>7 Learning Researcing I                                                                                                    |                  |                                  |                                                |                      |               |               |
| Rewarding Learning  DD GG  1 Learning Rewarding I                                                                                                    | 8643.05 <b>R</b> |                                  |                                                |                      |               | [Turn over    |
| Rewarding Learning                                                                                                    | _                |                                  |                                                |                      |               |               |
| D GG<br>1 Learning Rewarding I                                                                                                    |                  |                                  |                                                | <br>                 | <b>■</b> I    |               |
| Parametry Learning                                                                                                    |                  |                                  |                                                |                      |               |               |
| y Learning Rewarding I                                                                                                    |                  |                                  |                                                |                      |               |               |

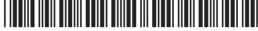

GGG Rewarding Learning Powerding Learning

| Description | Powerding |

GGG Researching Learning 20 06 (f) Which three cell ranges have been used to create the graph shown? Examiner Only Marks Remark 50 45 40 35 30 ■ Poetry 25 ■ Solo Drama 20 X-FactorFun 15 ■ StrictlyDancing 10 5 0 Number of people **Profit** [3] (g) Anna wants to create the graph using a macro. (i) What is a macro? (ii) Describe how a macro is created in a spreadsheet.

20 00

DO GE pleaming Rowarding I

20 00

20 GE

20 00

E CE

20 GE

ED GE

De GE
Reserving Learning
Reserving Learning
Reserving Learning
Reserving Learning
Reserving Learning
Reserving Learning
Reserving Learning

CONTROL LABORATE CONTROL CONTROL CONTR

GGD From arting Learning

GGD Rewarding Learning

E CE

GGG Reserving Learning

Rosering Leening

Reserving

Reserving

Reserving

Reserving

Reserving

Reserving

Reserving

Reserving

Reserving

Reserving

Reserving

Reserving

Reserving

Reserving

Reserving

Reserving

Reserving

Reserving

Reserving

Reserving

Reserving

Reserving

Reserving

Reserving

Reserving

Reserving

Reserving

Reserving

Reserving

Reserving

Reserving

Reserving

Reserving

Reserving

Reserving

Reserving

Reserving

Reserving

Reserving

Reserving

Reserving

Reserving

Reserving

Reserving

Reserving

Reserving

Reserving

Reserving

Reserving

Reserving

Reserving

Reserving

Reserving

Reserving

Reserving

Reserving

Reserving

Reserving

Reserving

Reserving

Reserving

Reserving

Reserving

Reserving

Reserving

Reserving

Reserving

Reserving

Reserving

Reserving

Reserving

Reserving

Reserving

Reserving

Reserving

Reserving

Reserving

Reserving

Reserving

Reserving

Reserving

Reserving

Reserving

Reserving

Reserving

Reserving

Reserving

Reserving

Reserving

Reserving

Reserving

Reserving

Reserving

Reserving

Reserving

Reserving

Reserving

Reserving

Reserving

Reserving

Reserving

Reserving

Reserving

Reserving

Reserving

Reserving

Reserving

Reserving

Reserving

Reserving

Reserving

Reserving

Reserving

Reserving

Reserving

Reserving

Reserving

Reserving

Reserving

Reserving

Reserving

Reserving

Reserving

Reserving

Reserving

Reserving

Reserving

Reserving

Reserving

Reserving

Reserving

Reserving

Reserving

Reserving

Reserving

Reserving

Reserving

Reserving

Reserving

Reserving

Reserving

Reserving

Reserving

Reserving

Reserving

Reserving

Reserving

Reserving

Reserving

Reserving

Reserving

Reserving

Reserving

Reserving

Reserving

Reserving

Reserving

Reserving

Reserving

Reserving

Reserving

Reserving

Reserving

Reserving

Reserving

Reserving

Reserving

Reserving

Reserving

Reserving

Reserving

Reserving

Reserving

Reserving

Reserving

Reserving

Reserving

Reserving

Reserving

Reserving

Reserving

Reserving

Reserving

Reserving

Rese

ED CE

Reserving Learning

Description

The Reserving Reserving I

E CE

D CE

Total Question 2

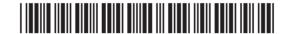

| From the list below, tick $(\checkmark)$ two statements which are advantages of online banking. |          |  |  |  |
|-------------------------------------------------------------------------------------------------|----------|--|--|--|
| Statement                                                                                       | Tick (✓) |  |  |  |
| The bank's employees can work from home                                                         |          |  |  |  |
| Less staff will be needed in branches of the bank                                               |          |  |  |  |
| Overheads such as building rental will be reduced                                               |          |  |  |  |
| More branches of the bank will have to be opened                                                |          |  |  |  |
|                                                                                                 | [2]      |  |  |  |
| Advantages of online banking to customers:                                                      |          |  |  |  |
|                                                                                                 |          |  |  |  |
| The importance of secure websites:                                                              |          |  |  |  |

20 03 <del>-</del> **33** 20 GE COD D C COD DO GE CEE DO CE G93 DO GE COD D GE COD 20 GE 699 D GE G G G G D CE 690 DO GE 690 DO GE GGGD Œ CEE DO CE CEE D C 690 20 GE GG3 DO GE 693 DO CE GGG D G GG3 DO GE **G** 20 06

GGG Reversing Learning

Researching Learning

Page Company

Researching Learning

Researching Learning

Researching Learning

Researching Learning

Researching Learning

Researching Learning

Researching Learning

Parametring Learning

Parametring Learning

| 4 | The | stside College allows pupils from another school to study GCSE ICT. ese pupils use the Virtual Learning Environment (VLE) and video ferencing for their studies. | Examiner Only  Marks Remark |
|---|-----|----------------------------------------------------------------------------------------------------|-----------------------------|
|   | (a) | Apart from uploading and downloading materials, explain <b>two</b> other features of the VLE which could be used to teach GCSE ICT.                              |                             |
|   |     | 1                                                                                                    |                             |
|   |     | 2                                                                                                    |                             |
|   |     | [4]                                                                                                    |                             |
|   | (b) | Explain <b>two</b> disadvantages to the pupils of using the VLE to teach them.                                                                                   |                             |
|   |     | 1                                                                                                    |                             |
|   |     | 2                                                                                                    |                             |
|   |     | [4]                                                                                                    |                             |
|   | (c) | When the school is using video conferencing they must ensure they have enough bandwidth.                                                                         |                             |
|   |     | (i) Apart from a computer, list <b>three</b> items of equipment required for video conferencing.                                                                 |                             |
|   |     | 1                                                                                                    |                             |
|   |     | 2.                                                                                                    |                             |
|   |     | o [o]                                                                                                    |                             |
|   |     |                                                                                                    |                             |
|   |     |                                                                                                    |                             |
|   |     |                                                                                                    |                             |

Particular Remodular Particular Remodular Learning Remodular Learning Remodular Remodular Remodu

DO GE GGG DO CE COD DO GE G33 **20 CE G 20 C**E G93 20 06 CO D D GE GG3 20 66 G93 20 00 **G**33 20 00 **GG** DO GE **G3** DO CE GGGDO GE GGG20 06

Reserving Learning

Reserving Researching

Reserving Learning

Reserving Reserving

Reserving Learning

Reserving Learning

Reserving Learning

Reserving Learning

Properties Leaving

| DE CE                                                                                                    |                  |                                              |
|----------------------------------------------------------------------------------------------------|------------------|----------------------------------------------|
| Rewarding Learning                                                                                                    |                  |                                              |
| Teaming Rewarding I                                                                                                    |                  |                                              |
| Resembling Learning                                                                                                    | (ii)             | What is bandwidth?                           |
| y Learning Rewarding I                                                                                                    | ( )              |                                              |
| DE GE                                                                                                    |                  |                                              |
| GGE<br>Rowarding Learning                                                                                                    |                  |                                              |
| ZE GE<br>7 Learning Remarking I                                                                                                    |                  |                                              |
| Rewarding Learning                                                                                                    | (iii)            | How can bandwidth affect video conferencing? |
| 7 Learning Rewarding I                                                                                                    |                  |                                              |
| Powerting Learning  DE GE  1 Learning Rewarding I                                                                                                    |                  |                                              |
| GGG<br>Rowersling Learning                                                                                                    |                  |                                              |
| ) Learning Researcing I                                                                                                    |                  |                                              |
| Researching Learning                                                                                                    |                  |                                              |
| y Learning Remarking I                                                                                                    |                  |                                              |
| Rewarding Learning  D  E  J Learning  Rewarding I                                                                                                    |                  |                                              |
| GGE<br>Rewarding Learning                                                                                                    |                  |                                              |
| Y Learning Proventing I                                                                                                    |                  |                                              |
| Rewarding Learning                                                                                                    |                  |                                              |
| y Learning Rewarding I                                                                                                    |                  |                                              |
| Researching Learning  DO GG  7 Learning Researching                                                                                                    |                  |                                              |
| COO                                                                                                    |                  |                                              |
| DO GE<br>7 Learning Researcing 1                                                                                                    |                  |                                              |
| COO<br>Rewarding Learning<br>DO COC<br>1 Learning Rewarding I                                                                                                    |                  |                                              |
| y Learning Remarking I                                                                                                    |                  |                                              |
| Researching Learning  Description  J. Learning  Researching 1                                                                                                    |                  |                                              |
| Researching Learning    Comparison   Comparison   Compari |                  |                                              |
| Page GE Rewarding                                                                                                    |                  |                                              |
| Researching Learning  Description  Jeanning  Passes of the Passes of the |                  |                                              |
| y Learning Researcing I                                                                                                    |                  |                                              |
| Researching Learning  DO GG  7 Learning Rewarding i                                                                                                    |                  |                                              |
| GGG<br>Riverenting Learning                                                                                                    |                  |                                              |
| DO GG<br>y Learning Rewarding i                                                                                                    |                  |                                              |
| GGG<br>Rewarding Learning                                                                                                    | •                |                                              |
| J. Leaving Researching I                                                                                                    | 8643.05 <b>R</b> |                                              |
| Researching Learning  DO GE  1 Learning Revearching I                                                                                                    |                  |                                              |
| GGG<br>Researching Learning                                                                                                    |                  |                                              |
| The Control Remarking I                                                                                                    |                  |                                              |

20 06

Examiner Only

Marks Remark

Total Question 4

[Turn over

[2]

[2]

|       |     |      |                                                          | mputer. The following software        | Examiner Only  Marks Remark |
|-------|-----|------|----------------------------------------------------------|---------------------------------------|-----------------------------|
|       | pac | kage | es are available on her compu                            | iter.                                 |                             |
|       | (a) |      | m the list below, tick $(\checkmark)$ the ming pictures. | nost appropriate software package for |                             |
|       |     |      | Software Package                                         | Tick (✓)                              |                             |
|       |     |      | Presentation Software                                    |                                       |                             |
|       |     |      | Database Software                                        |                                       |                             |
|       |     |      | Graphics Software                                        |                                       |                             |
|       |     |      | Spreadsheet Software                                     | [1]                                   |                             |
|       |     |      |                                                          |                                       |                             |
|       | (b) |      | h sends the pictures to her frience not open the folder. | end Ahmed in a zipped folder. He      |                             |
|       |     | (i)  | _                                                        | I may not be able to open the zipped  |                             |
|       |     |      | folder.                                                  |                                       |                             |
|       |     |      |                                                          |                                       |                             |
|       |     |      |                                                          | [1]                                   |                             |
|       |     |      |                                                          |                                       |                             |
|       |     | (ii) | What is the benefit of sending                           | g items by email in this format?      |                             |
|       |     |      |                                                          |                                       |                             |
|       |     |      |                                                          | [1]                                   |                             |
|       |     |      |                                                          |                                       |                             |
|       |     |      |                                                          |                                       |                             |
|       |     |      |                                                          |                                       |                             |
|       |     |      |                                                          |                                       |                             |
|       |     |      |                                                          |                                       |                             |
|       |     |      |                                                          |                                       |                             |
|       |     |      |                                                          |                                       | Total Question 5            |
|       |     |      |                                                          |                                       |                             |
|       |     |      |                                                          |                                       |                             |
| 06420 | 5D  |      |                                                          |                                       |                             |

20 06 GGE-DO GE G93 DO GE G33 DO CE **G**33 D GE G93 20 GG GGGDO GE GG3 DO CE G G G G D C G33 DO GE GGG20 03 GG3 20 00 G93 20 06 CO D DO CE GG3 20 66 G93 20 06 GG3 DO CE **GG** DO GE GG3 20 06 GGGDO GE **GG** 20 06 G G G G G DO GG

Reserving Learning

Reserving Learning

Reserving Learning

Reserving Learning

Reserving Learning

Reserving Learning

Reserving Learning

Properties Leaving

| <b>6</b> E | Bar | codes are widely used in supermarkets.                                                                                                    | Examine<br>Marks | er Only<br>Remark |
|------------|-----|----------------------------------------------------------------------------------------------------|------------------|-------------------|
| (          | (a) | Apart from the check digit state <b>two</b> other pieces of information stored on a barcode.                                                                                                    |                  |                   |
|            |     | 1                                                                                                    |                  |                   |
|            |     | 2 [2]                                                                                                    |                  |                   |
| (          | (b) | The vast majority of supermarkets have installed EFTPOS. These systems record sales transactions and allow customers to pay for their purchases.  Describe the input and output components of a typical EFTPOS |                  |                   |
|            |     | system and state how they are used when a customer arrives at the checkout to make a purchase.                                                                                                    |                  |                   |
|            |     |                                                                                                    |                  |                   |
|            |     |                                                                                                    |                  |                   |
|            |     |                                                                                                    |                  |                   |
|            |     |                                                                                                    |                  |                   |
|            |     |                                                                                                    |                  |                   |
|            |     |                                                                                                    |                  |                   |
|            |     | [4]                                                                                                    |                  |                   |
|            |     |                                                                                                    | Total Qu         | estion 6          |
|            |     |                                                                                                    | Tur              | ı ove             |

20 03 <del>- 33</del>3 20 GE G93 DO CE COD D C 693 DO CE G93 DO GE COD D GE COD 20 GE 633 D GE G G G G DO GE 690 20 00 G33 DO GE GGGDO GE COD DO GE 693 20 00 G93 20 GE G33 DO GE 693 DO CE GGG D G G G G G DO GE GG3 DO GE

Reserving Learning

DO GC

Researching Learning

Page Company

Researching Learning

Researching Learning

Researching Learning

Researching Learning

Researching Learning

Researching Learning

Researching Learning

Parametring Learning

Parametring Learning

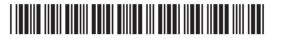

| 7    | The number of people who shop online is increasing. There are advantages for both the customer and the company. | Examine<br>Marks | er Only<br>Remark |
|------|----------------------------------------------------------------------------------------------------|------------------|-------------------|
|      | Discuss <b>three</b> advantages for a company when using a website to sell products.                            |                  |                   |
|      |                                                                                                    |                  |                   |
|      |                                                                                                    |                  |                   |
|      |                                                                                                    |                  |                   |
|      |                                                                                                    |                  |                   |
|      |                                                                                                    |                  |                   |
|      |                                                                                                    |                  |                   |
|      |                                                                                                    |                  |                   |
|      | [6]                                                                                                    |                  |                   |
|      |                                                                                                    |                  |                   |
|      |                                                                                                    |                  |                   |
|      |                                                                                                    |                  |                   |
|      |                                                                                                    |                  |                   |
|      |                                                                                                    | Total Que        | estion 7          |
|      |                                                                                                    |                  |                   |
| 8643 | .05 <b>R</b>                                                                                                    |                  |                   |

20 06 GGE-PO GE **G**33 DO GE **G**33 DO GE **G9**3 D GE GG3 DO GE G93 DO GE **GG**3 DO GE GGG DO GE COD DO GE G33 **20 CE** GTT 20 00 G93 20 06 G G G G D GE GG 3 20 GG GTT 20 00 **G**33 DO GE **G3** DO GE **G3** DO CE GGGD GE GGG20 06

COD Researching Learning

Reserving Learning

Reserving Reserving

Reserving Learning

Reserving Learning

Reserving Learning

Reserving Learning

Parameter Leaving

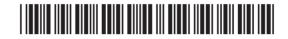

20 00 E CE G93 DO GE G33 20 GE **G33** 20 00 COD 20 GG G93 E CE 20 00 GGE E GE GG3 20 00 GGT DO GE 693 20 00 G33 20 GE GGGB Œ GEE 20 00 G G G G E CE CO 3 DO CE GG3 E CE GG3 E CE GGG

**8 (a)** Zen Video is constructing a new database. The figure below shows the table structure being set up in their database package. The table is called VIDEO.

| Examiner Only |        |  |  |
|---------------|--------|--|--|
| Marks         | Remark |  |  |
|               |        |  |  |

| _ ,,,,,,,,,,,,,,,,,,,,,,,,,,,,,,,,,,,,, | VideoNumber<br>Video Title | Number | Video Number - Primary or Key field Title of the video |
|-----------------------------------------|----------------------------|--------|--------------------------------------------------------|
|                                         |                            |        | Title of the video                                     |
|                                         | Conro                      |        |                                                        |
|                                         | Genre                      |        | Classification of the Video, e.g Comedy, War etc       |
| F                                       | Release Date               |        | Date video released                                    |
|                                         | InStock                    |        | Is the video in stock                                  |
|                                         |                            |        | 1 11 11 11 11 11 11 11 11 11 11 11 11 1                |
|                                         |                            |        |                                                        |

In the table below insert data types for the fields in the Video table structure. The first one is completed for you.

| Field Name   | Data Type |
|--------------|-----------|
| VideoNumber  | Number    |
| VideoTitle   |           |
| Genre        |           |
| Release Date |           |
| InStock      |           |

[4]

8643.05**R** 

DE GE

BO CE

GGG Rewarding Learning

Researching Learning

Day GG

J. Learning Researching 1

GG 23

Parameter Communication Communication Commun

[Turn over

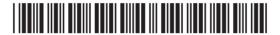

|                                                                        | (b) Some data must be entered in a certain format. Complete the sentence below by inserting the correct words from the list provided. |  |  |  |  |  |
|------------------------------------------------------------------------|----------------------------------------------------------------------------------------------------|--|--|--|--|--|
|                                                                        | Data Type                                                                                                    |  |  |  |  |  |
|                                                                        | Length Check                                                                                                    |  |  |  |  |  |
|                                                                        | Input Mask                                                                                                    |  |  |  |  |  |
|                                                                        | Error Message                                                                                                    |  |  |  |  |  |
| The                                                                    | defines the format of the data to be                                                                                                  |  |  |  |  |  |
| entered.                                                               | [1]                                                                                                    |  |  |  |  |  |
| Field Name VideoNumber  In the figure above, the Primary or Key field. | Data Type Description Number Video Number - Primary or Key field  the VideoNumber field is shown and described as a                   |  |  |  |  |  |
| (c) Why is a Primary                                                   | y or Key field necessary in the Video table?  [1]                                                                                     |  |  |  |  |  |
|                                                                        |                                                                                                    |  |  |  |  |  |
|                                                                        |                                                                                                    |  |  |  |  |  |
|                                                                        |                                                                                                    |  |  |  |  |  |
|                                                                        |                                                                                                    |  |  |  |  |  |
| 9042 95 <b>B</b>                                                       |                                                                                                    |  |  |  |  |  |
| 8643.05 <b>R</b>                                                       |                                                                                                    |  |  |  |  |  |

20 06 GGE-DO GE **G**33 D GE 633 DO GE GG3 D GE G33 DO GE G33 D GE COD DO CE G G G G D C G33 D G G33 20 00 GG3 DO GE G G G G DO GE CO TO DO CE G T D C G T 20 06 GG3 20 06 **G** DO GE G T D GE GGGD G G G G 20 00 GG3 DO GG

Reserving Learning

Reserving Learning

Reserving Learning

Reserving Learning

Reserving Learning

Reserving Learning

Reserving Learning

Parameter Learning

Parameter Learning

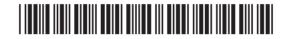

| Rewarding Learning                                                                                                    |                  |                                  |                  |            |                |          |         |        |
|----------------------------------------------------------------------------------------------------|------------------|----------------------------------|------------------|------------|----------------|----------|---------|--------|
| COD                                                                                                    |                  |                                  |                  |            |                |          |         |        |
| Researching Learning  DO GG 7 Learning Researching I                                                                                                    |                  | ole is also created.             |                  | below show | vs the relatio | nship    | Examine |        |
| GGG<br>Rowarding Learning                                                                                                    | between t        | he Loan and Video                | tables.          |            |                |          | Marks   | Remark |
| D GG<br>  Learning   Researching                                                                                                    |                  |                                  |                  |            |                |          |         |        |
| Rewarding Learning                                                                                                    | VIDE             | )<br>—                           |                  | LOAN       |                |          |         |        |
| Learning Rewarding I                                                                                                    |                  |                                  |                  |            |                |          |         |        |
| Parametring Learning  Do GG Permanetring  Researching Learning                                                                                                    |                  | the list below, tick oan tables. | (✓) the relation | nship show | n between th   | ne Video |         |        |
| TO GE 7 Leaving Research 1                                                                                                    |                  | Type of R                        | elationship      | Tick (✓)   |                |          |         |        |
| Rowerding Learning                                                                                                    |                  | One-to-Or                        | ne               |            |                |          |         |        |
| y Learning Researching I                                                                                                    |                  | One-to-Ma                        | any              |            |                |          |         |        |
| DE GE                                                                                                    |                  | Many-to-N                        | /lany            |            |                | [4]      |         |        |
| Researcing Learning                                                                                                    |                  | -                                |                  |            |                | [1]      |         |        |
| The Company of the Company of the Co |                  |                                  |                  |            |                |          |         |        |
| Rowarding Learning                                                                                                    |                  |                                  |                  |            |                |          |         |        |
| y Learning Presenting I                                                                                                    |                  |                                  |                  |            |                |          |         |        |
| DO GE                                                                                                    |                  |                                  |                  |            |                |          |         |        |
| GGG<br>Fleasarting Learning                                                                                                    |                  |                                  |                  |            |                |          |         |        |
| The Company of the Company of the Co |                  |                                  |                  |            |                |          |         |        |
| Rosarding Learning  DO GE 7 Learning Researding 1                                                                                                    |                  |                                  |                  |            |                |          |         |        |
| y Learning Researching I                                                                                                    |                  |                                  |                  |            |                |          |         |        |
| Revending Learning  Revending Formula  Revending Revending i                                                                                                    |                  |                                  |                  |            |                |          |         |        |
| GGG<br>Rewarding Learning                                                                                                    |                  |                                  |                  |            |                |          |         |        |
| DO GE<br>7 Learning Rewarding I                                                                                                    |                  |                                  |                  |            |                |          |         |        |
| GGG<br>Rowarding Learning                                                                                                    |                  |                                  |                  |            |                |          |         |        |
| ) GE<br>) Leaving Researchery I                                                                                                    |                  |                                  |                  |            |                |          |         |        |
| Reserving Learning  DO GG  1 Learning  Researcing 1                                                                                                    |                  |                                  |                  |            |                |          |         |        |
| y Learning Researcing I                                                                                                    |                  |                                  |                  |            |                |          |         |        |
| Pennanding Learning  DO GG  1 Learning Rewarding i                                                                                                    |                  |                                  |                  |            |                |          |         |        |
| GGG<br>Rowarding Learning                                                                                                    |                  |                                  |                  |            |                |          |         |        |
| DE GG<br>7 Learning Passanding I                                                                                                    |                  |                                  |                  |            |                |          |         |        |
| GGG<br>Rewarding Learning                                                                                                    |                  |                                  |                  |            |                | · ·      | [Turn   | over   |
| Y Learning Researching I                                                                                                    | 8643.05 <b>R</b> |                                  |                  |            |                |          | Liain   |        |
| Researching Learning  Discovering  Learning  Researching    Researching                                                                                                    |                  |                                  |                  |            |                |          |         |        |
| y Learning Rewarding I                                                                                                    |                  |                                  |                  |            |                |          |         |        |
| Remarking Learning  Description  J. Learning  Remarking I                                                                                                    |                  | <b>         </b>                 |                  |            |                |          |         |        |

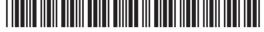

PLEATING PREMISERY I

REALING Learning

PLEATING Learning

Learning Remarking |

| Monthly Video Returned Report    First Name   Suname   Title   Price   Returned                                                                                                    |           |            | duce a monthly report sho<br>s and the total value of ea | owing which members have<br>ach loan. | Examiner Only Marks Remark | ζ |
|----------------------------------------------------------------------------------------------------|-----------|------------|----------------------------------------------------------|---------------------------------------|----------------------------|---|
| Note   Note    | Mont      | hly Vid    | eo Returned Repo                                         | ort                                   |                            |   |
| Ice Age                                                                                                    | First Nan | ne Surname | Title                                                    | Price Returned                        |                            |   |
| Railf Omar   Fine Matrix   Fig. 500   Forest Storm   Fig. 500   Fig. 500   Fig. 500   Forest Gump   Fig. 500   Forest Gump   Fig. 500   Forest Gump   Fig. 500   Fig. 500   Fi | William   | Black      |                                                          |                                       |                            |   |
| The Matrix £3.00 ☑ Perfect Storm £3.00 ☐ Big Daddy £3.00 ☐ E9.00  Peter Sergant  Shrek £3.50 ☐ Gladiator £3.50 ☐ Forrest Gump £3.50 ☐ £10.50  Olsin Dundas  Da Vinci Code £4.00 ☑ £4.00  (e) When producing this report Zen Video used a wizard. What is a wizard?  [2]                                                                                                    |           |            | Ice Age                                                  | £2.50 ☑                               |                            |   |
| The Matrix Perfect Storm Big Daddy F3.00 F9.00  Peter Sergant  Shrek Gladiator Forrest Gump Forrest Gump Forest Gump Falso  Da Vinci Code F4.00   (e) When producing this report Zen Video used a wizard. What is a wizard?  [2]                                                                                                    |           |            |                                                          | £2.50                                 |                            |   |
| Peter Sergant  Shrek £3.50 □ Gladiator £3.50 □ Forrest Gump £3.50 □ £10.50  Oisin Dundas  Da Vinci Code £4.00 ☑ £4.00  (e) When producing this report Zen Video used a wizard. What is a wizard?  [2]                                                                                                    | Kalif     | Omar       |                                                          |                                       |                            |   |
| Peter Sergant  Shrek £3.50 □ Gladiator £3.50 □ Forrest Gump £3.50 □ £10.50  Oisin Dundas  Da Vinci Code £4.00 ☑ £4.00  (e) When producing this report Zen Video used a wizard. What is a wizard?  [2]                                                                                                    |           |            | The Matrix                                               | £3.00 🗹                               |                            |   |
| Peter Sergant  Shrek £3.50 ☐ Gladiator £3.50 ☐ Forrest Gump £3.50 ☐ £10.50  Disin Dundas  Da Vinci Code £4.00 ☑ £4.00 ☑ £4.00  (e) When producing this report Zen Video used a wizard. What is a wizard?  [2]                                                                                                    |           |            | Perfect Storm                                            | £3.00 □                               |                            |   |
| Shrek £3.50 ☐ Gladiator £3.50 ☐ Forrest Gump £3.50 ☐ E10.50  Disin Dundas  Da Vinci Code £4.00 ☑ £4.00  (e) When producing this report Zen Video used a wizard. What is a wizard?  [2]                                                                                                    |           |            | Big Daddy                                                | £3.00 □                               |                            |   |
| Shrek £3.50 ☐ Gladiator £3.50 ☑ Forrest Gump £3.50 ☐ £10.50  Da Vinci Code £4.00 ☑ £4.00  (e) When producing this report Zen Video used a wizard. What is a wizard?  [2]                                                                                                    |           |            |                                                          | £9.00                                 |                            |   |
| Gladiator Forrest Gump  E3.50 □ £10.50  Da Vinci Code  E4.00 □ £4.00   (e) When producing this report Zen Video used a wizard. What is a wizard?  [2]                                                                                                    | Peter     | Sergant    |                                                          |                                       |                            |   |
| Forrest Gump  E3.50  £10.50  Da Vinci Code  £4.00  £4.00   (e) When producing this report Zen Video used a wizard. What is a wizard?  [2]                                                                                                    |           |            | Shrek                                                    |                                       |                            |   |
| Da Vinci Code  £4.00  £4.00  (e) When producing this report Zen Video used a wizard. What is a wizard?  [2]                                                                                                    |           |            | Gladiator                                                |                                       |                            |   |
| Da Vinci Code  E4.00  (e) When producing this report Zen Video used a wizard. What is a wizard?  [2]                                                                                                    |           |            | Forrest Gump                                             |                                       |                            |   |
| (e) When producing this report Zen Video used a wizard. What is a wizard?  [2]                                                                                                    |           |            |                                                          | £10.50                                |                            |   |
| (e) When producing this report Zen Video used a wizard. What is a wizard?  [2]                                                                                                    | Oisin     | Dundas     |                                                          | _                                     |                            |   |
| (e) When producing this report Zen Video used a wizard. What is a wizard?                                                                                                    |           |            | Da Vinci Code                                            |                                       |                            |   |
| wizard? [2]                                                                                                    |           |            |                                                          | £4.00                                 |                            |   |
|                                                                                                    | (e)       |            | ducing this report Zen Vid                               | eo used a wizard. What is a           |                            |   |
| Total Question                                                                                                    |           |            |                                                          | [2]                                   |                            |   |
| Total Question                                                                                                    |           |            |                                                          |                                       |                            |   |
| Total Question                                                                                                    |           |            |                                                          |                                       |                            |   |
| Total Question                                                                                                    |           |            |                                                          |                                       |                            |   |
| Total Question                                                                                                    |           |            |                                                          |                                       |                            |   |
| Total Question                                                                                                    |           |            |                                                          |                                       |                            |   |
| Total Question                                                                                                    |           |            |                                                          |                                       |                            |   |
|                                                                                                    |           |            |                                                          |                                       | Total Question 8           | 3 |
|                                                                                                    |           |            |                                                          |                                       |                            |   |
|                                                                                                    |           |            |                                                          |                                       |                            |   |

20 06 GGE-DO GE **G**33 DO GE **GG** DO GE **G9**3 D GE G33 20 GG **G9**3 DO GE **GG**3 DO GE GGG DO GE COD DO GE GG3 20 00 **G** 20 00 G93 20 06 GG3 D GE **G**GT 20 GG G93 20 00 **G**33 20 00 **GG** DO GE **G3** DO CE GGGD GE GGG20 06

Reserving Learning

Reserving Researching

Reserving Learning

Reserving Reserving

Reserving Learning

Reserving Learning

Reserving Learning

Reserving Learning

Properties Leaving

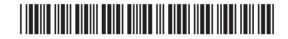

| 9 ( | (a) | Complete the following sentences using the words below. (Not all words will be used).                                                               | Examiner Only  Marks Remark |
|-----|-----|----------------------------------------------------------------------------------------------------|-----------------------------|
|     |     | Impact printers     Ink-jet printers     Laser printers     Plotters                                                                                |                             |
|     |     | The advantage of using is that businesses                                                                                                    |                             |
|     |     | can produce high quality detailed diagrams.  are more suitable for printing large volumes                                                           |                             |
|     |     | of data consist of a print head which                                                                                                    |                             |
|     |     | contains nozzles. [3]                                                                                                    |                             |
| (   | (b) | Expand the acronym DVD.                                                                                                    |                             |
|     |     | [1]                                                                                                    |                             |
| (   | (c) | List <b>two</b> units used to measure memory capacity in a computer.  1                                                                             |                             |
|     |     | 2[2]                                                                                                    |                             |
| (   | (d) | A computer contains RAM. State <b>two</b> features of RAM.                                                                                          |                             |
|     |     | 1                                                                                                    |                             |
|     |     | 2 [2]                                                                                                    |                             |
| (   | (e) | Kieran has 20 films of 1 hour or more in length stored on his computer's hard drive. He needs a device that will enable him to back up these files. |                             |
|     |     | Suggest a suitable backup device and state <b>one</b> advantage of using this device.                                                               | Total Question 9            |
| ı   |     | [2]                                                                                                    | [Turn over                  |

20 03 <del>-</del> **33** 20 06 G93 20 00 COD D C 693 DO CE 693 DO GE COD D CE COD 20 GE 633 D GE G33 DO GE 690 20 66 G33 DO GE G33 DO GE GGT) DO GE 693 20 00 G93 D Œ G33 DO GE 693 DO CE GGG D G G G G G D CE G G G 20 00 GG3 DO GE

Researching Learning

Page Company

Researching Learning

Researching Learning

Researching Learning

Researching Learning

Researching Learning

Researching Learning

Researching Learning

Parametring Learning

Parametring Learning

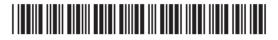

10 Using the terms in the list below choose one term that best matches the Examiner Only Marks Remark definition in the left-hand column (not all terms will be used). **INTEGRITY TRANSITION VALIDATION E-COMMERCE CACHE** MAILMERGE REDUNDANCY **TEMPLATE ENCRYPTION BLU-RAY PIXEL ROM** CD-RW **BITMAP HYPERLINK HTTP Definition Term** Repeating data unnecessarily in a database Creating standard letters for a number of people and taking their details from a database The correctness, reliability and accuracy of data in a database An optical disk with a storage capacity large enough to hold a HD film The smallest area that can be edited on a graphic High speed memory that holds frequently used instructions A ready made document layout which can be reused Shopping and conducting business transactions online Contains the boot up program for the computer A feature which allows users to move between slides on a multimedia presentation [10] Total Question 10 THIS IS THE END OF THE QUESTION PAPER

8643 05R

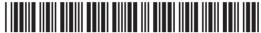

20 00 E CE GG3 E CE CET 20 00 GG320 06 GGI20 00 20 00 DO GE E CE GB3 **20 CE** G G G G E CE G93) E CE GGGE CE G33 E CE GGT) E CE G G G G G E CE

E CE E CE

GGGE CE GEE

E CE CEE

E CE

GGGE CE GGG

E CE GGG

E CE G92-

20 00

\*24GIT4120\*

## DO NOT WRITE ON THIS PAGE 8643.05**R**

20 03 <del>-</del> **33** 20 06 GG 3 20 GE COD 20 66 GG3 D GE GGG20 GE **G9**3 DO GE **GG** 20 GE G33 20 GE G33 D Œ G G G G

D GE COD RO GE GEE DO GE CEE DO GE GG3 20 GE G93 DO GE CET D GE G93 DO CE GGT 20 GE GGG20 GE **GEE** 20 00

GGA Remerating Learning

Researchy Learning

Researchy Learning

Researchy Learning

Researchy Learning

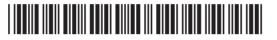

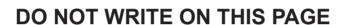

8643.05**R** 

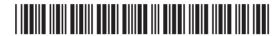

\*24GIT4122\*

20 00 GGG 20 GE GET 20 GE COD 20 00 GG3 20 GE G G G G 20 GE GG3 RO GE CO 3 DO GE G33 20 66 CEE RO GE GG3 20 00 G G G G G D CE GEE DO GE **GET** DO GE GG3 20 GG GGG20 00 GGGDO GE GGGDO GE GGG20 06 GGG20 00 CEE 20 00 G G G G G DO GE GGG

Page GG Rewarding I

Partie George

CORT

Research Learning

DO GE

# DO NOT WRITE ON THIS PAGE 8643.05**R**

20 03 <del>-</del> **33** 20 06 GG 3 20 GE COD 20 66 GG3 D GE G93 20 GE **G9**3 DO GE **GG** 20 GE G33 20 GE G33 D Œ G G G G

D GE COD RO GE GEE DO GE CEE DO GE GG3 20 GE G93 DO GE CET D GE G93 DO CE GGT 20 GE GGG20 66 **GEE** 20 03

GGA Remerating Learning

Researchy Learning

Researchy Learning

Researchy Learning

Researchy Learning

### DO NOT WRITE ON THIS PAGE

| For Examiner's use only |       |  |  |  |
|-------------------------|-------|--|--|--|
| Question<br>Number      | Marks |  |  |  |
| 1                       |       |  |  |  |
| 2                       |       |  |  |  |
| 3                       |       |  |  |  |
| 4                       |       |  |  |  |
| 5                       |       |  |  |  |
| 6                       |       |  |  |  |
| 7                       |       |  |  |  |
| 8                       |       |  |  |  |
| 9                       |       |  |  |  |
| 10                      |       |  |  |  |

Total Marks

Examiner Number

Permission to reproduce all copyright material has been applied for. In some cases, efforts to contact copyright holders may have been unsuccessful and CCEA will be happy to rectify any omissions of acknowledgement in future if notified.

177997

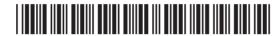

Reserving Learning
Passed to June 1997
Reserving Learning
Reserving Learning
Reserving Learning
Reserving Learning
Reserving Learning
Reserving Learning
Reserving Learning
Reserving Learning
Reserving Learning
Reserving Learning
Reserving Learning
Reserving Learning
Reserving Learning
Reserving Learning
Reserving Learning
Reserving Learning
Reserving Learning
Reserving Learning
Reserving Learning
Reserving Learning
Reserving Learning
Reserving Learning
Reserving Learning
Reserving Learning
Reserving Learning
Reserving Learning
Reserving Learning
Reserving Learning
Reserving Learning
Reserving Learning
Reserving Learning
Reserving Learning
Reserving Learning

Reserving Coming

Description

J. Learning Reserving

Reserving Learning

Description

Reserving Learning

Remarking Remarking I
Remarking Learning
Remarking I
Remarking I
Remarking I

Par GE Pleasing Remarking I GET I Remarking Learning

Researching Learning

Page GE
7 Learning Researching 1

Researching Learning

Par GE Researching I GO Researching I GO Researching Learning Researching I GO Researching I GO Researching

Researching Learning

Researching I Researching I

Researching Learning

COD Researching Parameters | Parameters | Parameters | Parameters | Parameters | Parameters | Parameters | Parameters | Parameters | Parameters | Parameters | Parameters | Parameters | Parameters | Parameters | Parameters | Parameters | Parameters | Parameters | Parameters | Parameters | Parameters | Parameters | Parameters | Parameters | Parameters | Parameters | Parameters | Parameters | Parameters | Parameters | Parameters | Parameters | Parameters | Parameters | Parameters | Parameters | Parameters | Parameters | Parameters | Parameters | Parameters | Parameters | Parameters | Parameters | Parameters | Parameters | Parameters | Parameters | Parameters | Parameters | Parameters | Parameters | Parameters | Parameters | Parameters | Parameters | Parameters | Parameters | Parameters | Parameters | Parameters | Parameters | Parameters | Parameters | Parameters | Parameters | Parameters | Parameters | Parameters | Parameters | Parameters | Parameters | Parameters | Parameters | Parameters | Parameters | Parameters | Parameters | Parameters | Parameters | Parameters | Parameters | Parameters | Parameters | Parameters | Parameters | Parameters | Parameters | Parameters | Parameters | Parameters | Parameters | Parameters | Parameters | Parameters | Parameters | Parameters | Parameters | Parameters | Parameters | Parameters | Parameters | Parameters | Parameters | Parameters | Parameters | Parameters | Parameters | Parameters | Parameters | Parameters | Parameters | Parameters | Parameters | Parameters | Parameters | Parameters | Parameters | Parameters | Parameters | Parameters | Parameters | Parameters | Parameters | Parameters | Parameters | Parameters | Parameters | Parameters | Parameters | Parameters | Parameters | Parameters | Parameters | Parameters | Parameters | Parameters | Parameters | Parameters | Parameters | Parameters | Parameters | Parameters | Parameters | Parameters | Parameters | Parameters | Parameters | Parameters | Parameters | Parameters | Parameters | Parameters | Parameters | Parameters | Pa

Researching Learning

Researching I

Rowarding Learning

Rowarding

Rowarding

Rowarding Learning

Day Learning
Researching

Reserving Learning

Day Co.

1 Learning Rewarding |

Researching Learning

Description

J. Learning Researching I

Rowarding Learning

Rowarding I

DO GE